CAMPUS MEXICALI

## CAMPUS MEXICALI **Curso: Power BI**

## **Objetivo**

Lograr un aprendizaje de nivel básico-intermedio en el uso y aplicación de la herramienta Power BI para la realización de visualizaciones interactivas de datos en un ambiente organizacional.

# **Dirigido a**

Dirigido a todas aquellas personas interesadas en aprender a realizar reportes visuales interactivos (Dashboards) con enfoque en la toma de decisiones.

## **Contenido**

### **Módulo I. Utilizando el Power BI Desktop**

- 1.1. Interfaz del Power BI Desktop
- 1.2. Integrando datos al Power BI (EXCEL y WEB)
- 1.3. Limpiando y transformando los datos
- 1.4. Aplicar visuales estándar y entender sus parámetros y formateos
- 1.5. Prácticas de una sola tabla
	- 1.5.1. Práctica de análisis de datos en Web
	- 1.5.2. Práctica de análisis de datos de Excel

### **Módulo II. Lenguaje DAX básico**

- 2.1. Introducción lenguaje DAX
- 2.2. Contexto del procesamiento (renglones y filtros)
- 2.3. Columnas calculadas
- 2.4. Medidas calculadas
- 2.5. Campos What-if
- 2.6. Tablas calculadas
- 2.7. Usando la tabla de tiempo
- 2.8. Prácticas con más de una tabla
	- $\degree$  2.8.1. Visuales de barras y líneas, manejo del tiempo en slicers, formateo de visuales, uso de tarjetas
	- 2.8.2. Análisis de ganancias y pérdidas
	- 2.8.3. Estrategia de promoción

### **Módulo III. Más Visuales y formatos (estándar y agregados)**

- 3.1. Visuales de líneas, cintas y áreas
- 3.2. Visuales de mapas de árbol
- 3.3. Visuales en mapas
- 3.4. Matrices y tablas
- 3.5. Gráficas de dispersión
- 3.6. Gráficas de cascada y embudos
- 3.7. Inserción cajas de texto e imágenes
- 3.8. Formato y diseño de páginas
- 3.9. Visuales inteligentes
- 3.10. Integrando nuevas visuales de la galería
- 3.11. Prácticas con tablas varias
	- 3.11.1. Análisis de población
	- 3.11.2. Análisis de sismos

### **Módulo IV. Integrando todo lo aprendido para la solución de un caso**

- 4.1. Utilización de funciones selectas del lenguaje DAX:
	- CALCULATED, RELATED, WEEKDAY, WEEKNUM, SWITCH
- 4.2. Práctica de un caso de toma de decisiones

### **Módulo V. Power BI Service (cloud)**

- 5.1. Introducción a Power BI service
- 5.2. Los bloques de construcción
- 5.3. Vista rápida del Power BI service
- 5.4. Publicando reportes del Power BI Desktop
- 5.5. Creando y configurando un Dashboard
- 5.6. Compartiendo reportes y dashboards en la organización
- 5.7. Actualización de reportes publicados
- 5.8. Introducción al Power BI Mobile (App)
- 5.9. Creando grupos en Power BI service
- 5.10. Práctica de Power BI en la nube

#### **Módulo VI. Introducción del uso del Sharepoint como repositorio seguro de Power BI**

- 6.1. Creación de sitio en Sharepoint
- 6.2. Creación de páginas de comunicación
- 6.3. Importación e integración de informes de Power BI Cloud
- 6.4. Compartir páginas de informes de Power BI en Sharepoint
- 6.5. Práctica de creación de un sitio para reportes de Power BI enSharePoint

### **Requisitos de Ingreso**

Contar con conocimientos básicos de Excel.

- *La fecha de inicio está sujeta a cambios sin previo aviso.*
- *La apertura e inicio del programa está sujeta a reunir el grupo mínimo de 12 participantes.*

### **Requisitos de Acreditación**

Haber cumplido con el 90% de asistencia.

## **Detalles del Programa**

**Fecha de Inicio:** 21 de mayo de 2024 **Fecha de Fin:** 06 de agosto de 2024 **Horario:** Martes de 6pm a 9pm **Duración:** 30 horas **Inversión:** \$8,283 MXN

## **Promociones\***

**Inscripción Anticipada:** 10% de descuento **Egresado:** 10% de descuento **Grupo de 2 a 4 personas\*\*:** 10% de descuento **Grupo de 5 personas o más\*\*:** 15% de descuento

**\*** no acumulables **\*\*** grupos pertenecientes a la misma empresa

## **Formas de Pago**

#### **Depósito Bancario:**

Realizarlo en BBVA Bancomer a nombre de Instituto Educativo del 012020004430286743Noroeste A.C. en la cuenta 0443028674

### **Transferencia Bancaria:**

BBVA Bancomer

## CAMPUS MEXICALI **Curso: Power BI**

## **Mayores Informes**

**Promotor:** Lic. Marina de la Torre **Tel:** (686) 567 37 37 **Email:** marina.delatorre@cetys.mx

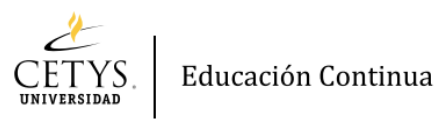